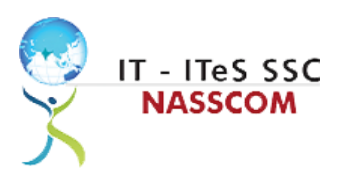

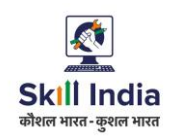

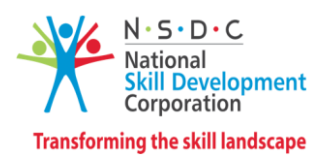

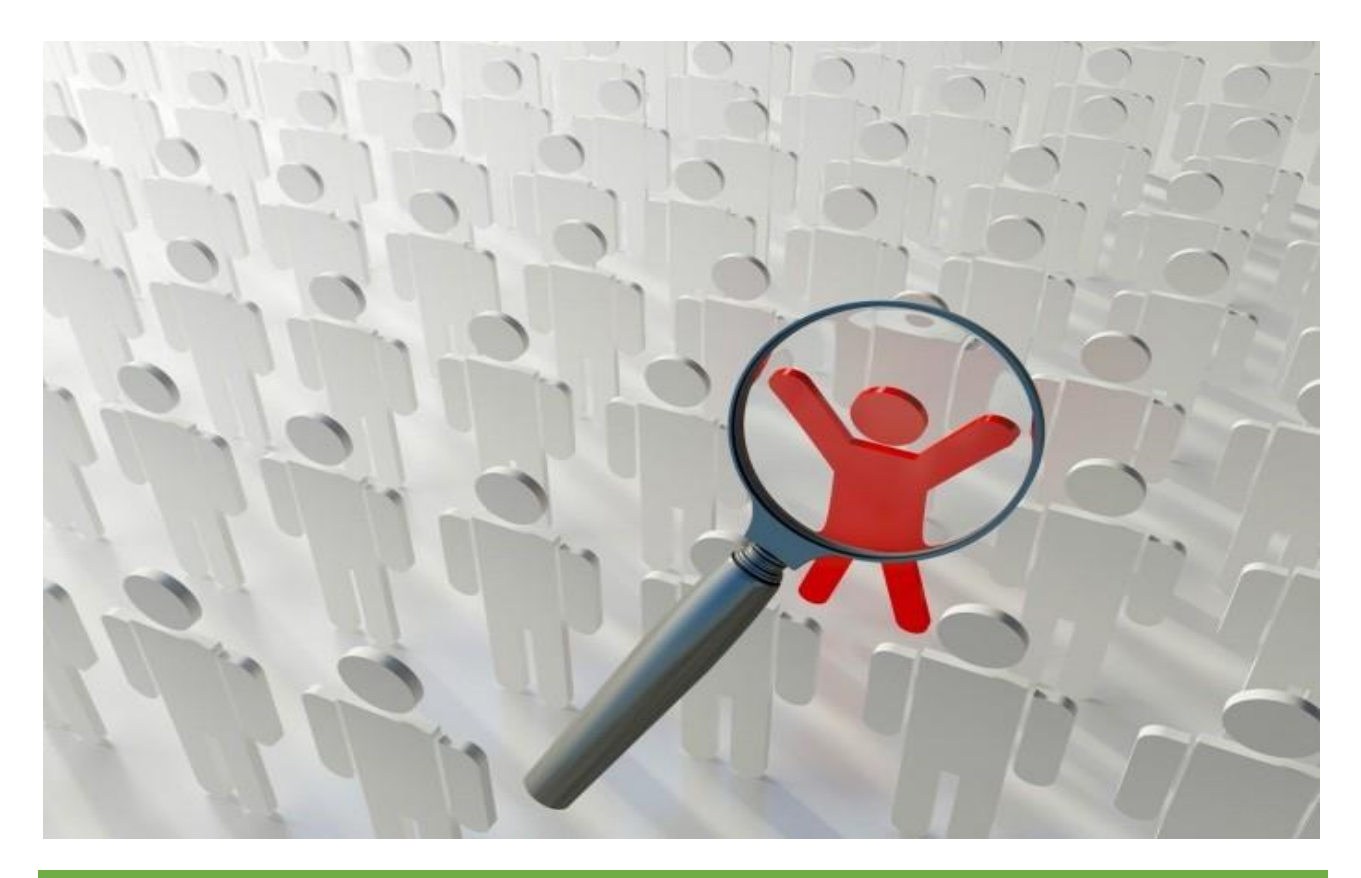

# **Model Curriculum**

**QP Name: TECHNICAL SUPPORT EXECUTIVE- NON VOICE**

**QP Code: SSC/Q7201**

**QP Version: 2.0**

**NSQF Level: 5**

**Model Curriculum Version: 1.0**

IT-ITeS Sector Skills Council NASSCOM | Plot No – 7, 8, 9 & 10, Sector 126, Noida, UP. Pin Code: 201303

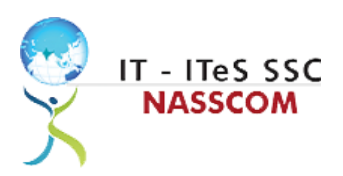

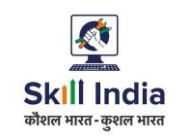

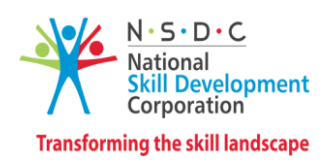

## **Table of Contents**

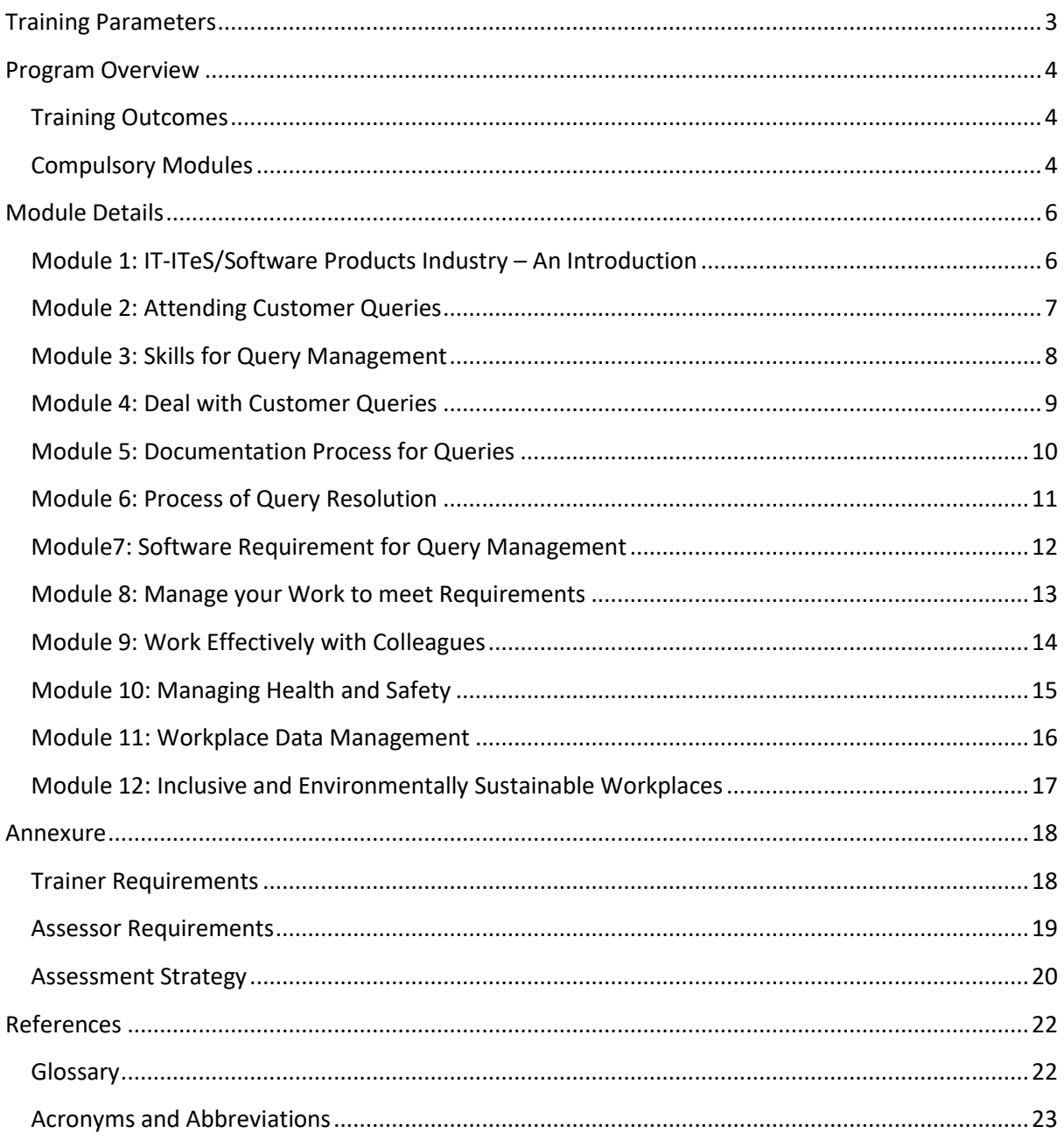

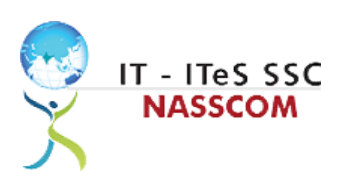

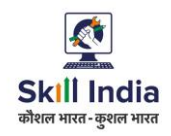

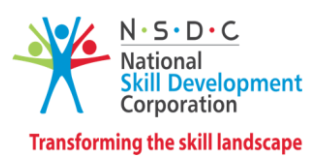

## **Training Parameters**

<span id="page-2-0"></span>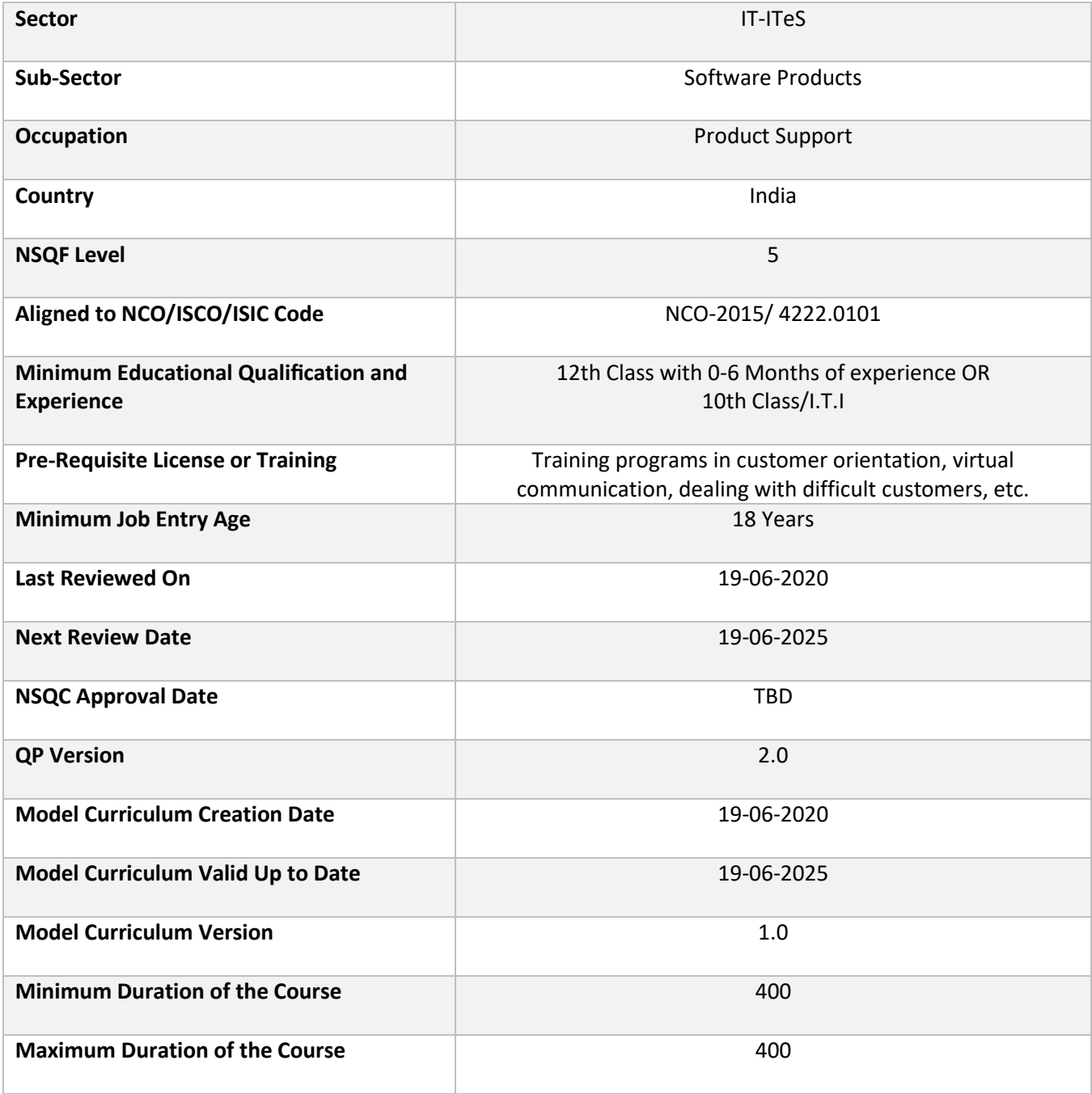

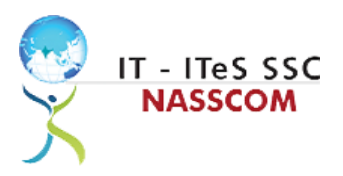

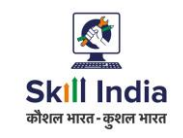

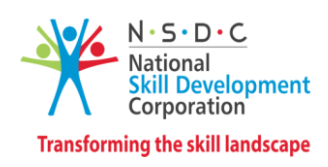

### **Program Overview**

<span id="page-3-0"></span>This section summarizes the end objectives of the program along with its duration.

### <span id="page-3-1"></span>**Training Outcomes**

At the end of the program, the learner should have acquired the listed knowledge and skills.

- Evaluate methods to record and categorize service requests/incidents.
- Design methods of proper query resolution within their area of competence or authority in line with standard guidelines and service level agreements (SLAs).
- Identify the correct alternative solution from customer relationship management (CRM) tools and systems.
- Examine the purpose of different questioning techniques for understanding customer queries.
- Use various templates to record the query with the resolution for future purpose.
- Identify the possible IT usage and components required like e-mail platform/ webchat platform.
- Identify the input type of the query received through e-mail, chat, IM (Instant Messenger), etc.
- Demonstrate effective communication and collaboration with colleagues.
- Apply measures to maintain standards of health and safety at the workplace.
- Use different approaches to effectively manage and share data and information.
- Develop strong relationships at the workplace through effective communication and conflict management.
- Identify best practices to maintain an inclusive, environmentally sustainable workplace.

### <span id="page-3-2"></span>**Compulsory Modules**

The table lists the modules and their duration corresponding to the Compulsory NOS of the QP.

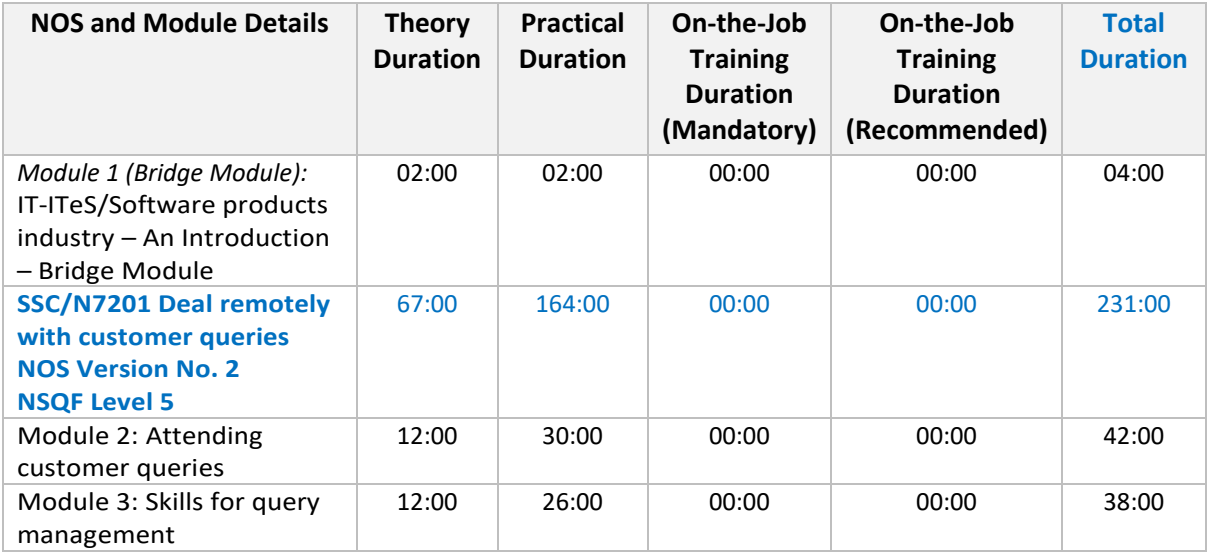

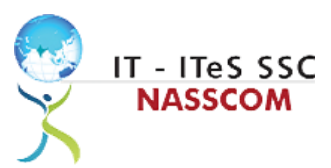

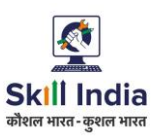

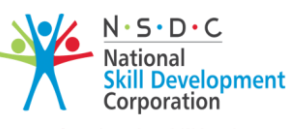

**Transforming the skill landscape** 

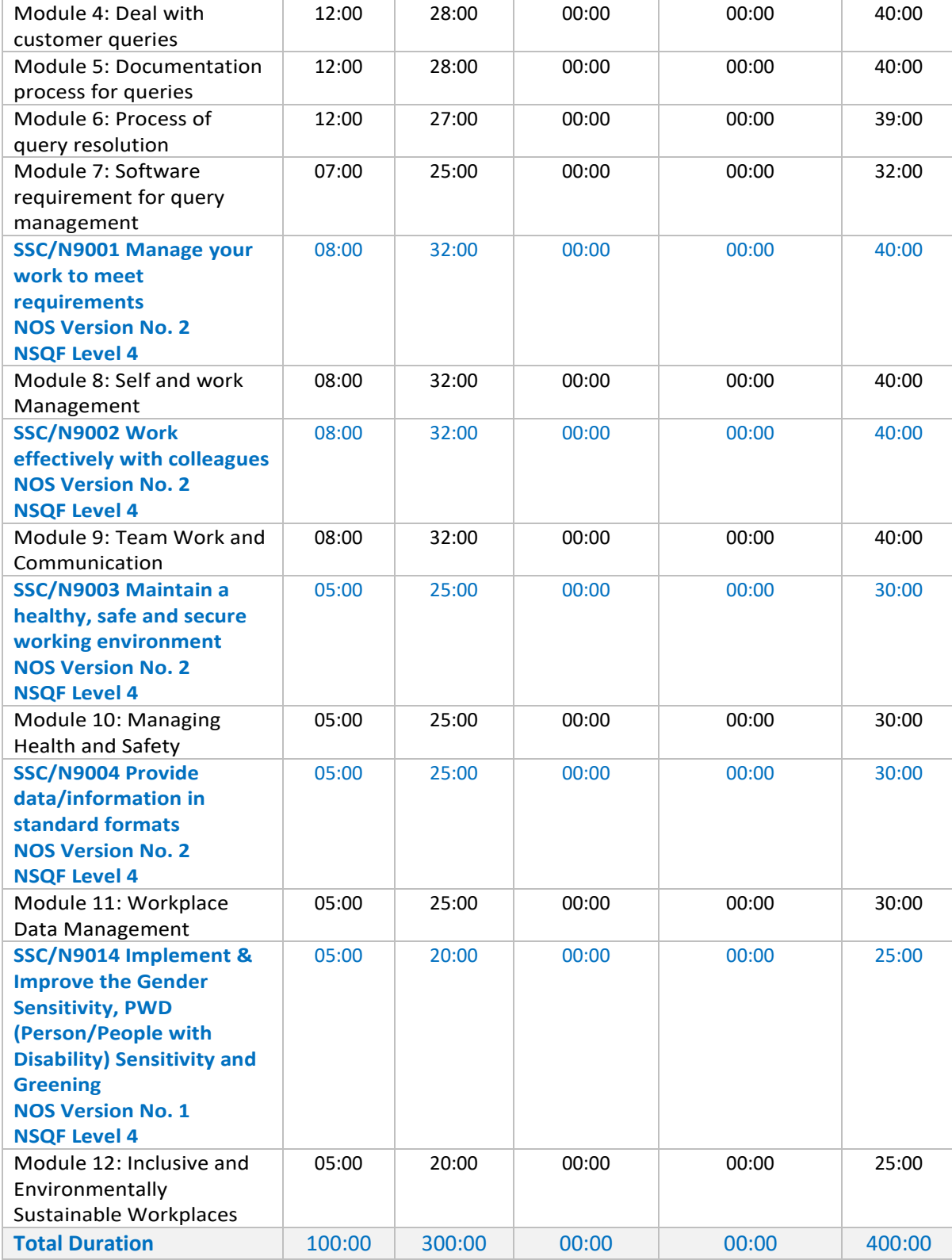

<span id="page-5-0"></span>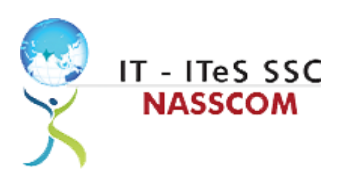

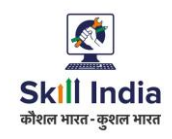

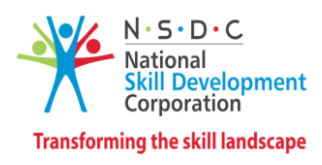

## **Module Details**

### <span id="page-5-1"></span>**Module 1: IT-ITeS/Software Products Industry – An Introduction** *Bridge Module*

- Comprehend various delivery models used in the IT/ software products development industry.
- Identify the career path for a technical support executive in the non-voice domain.

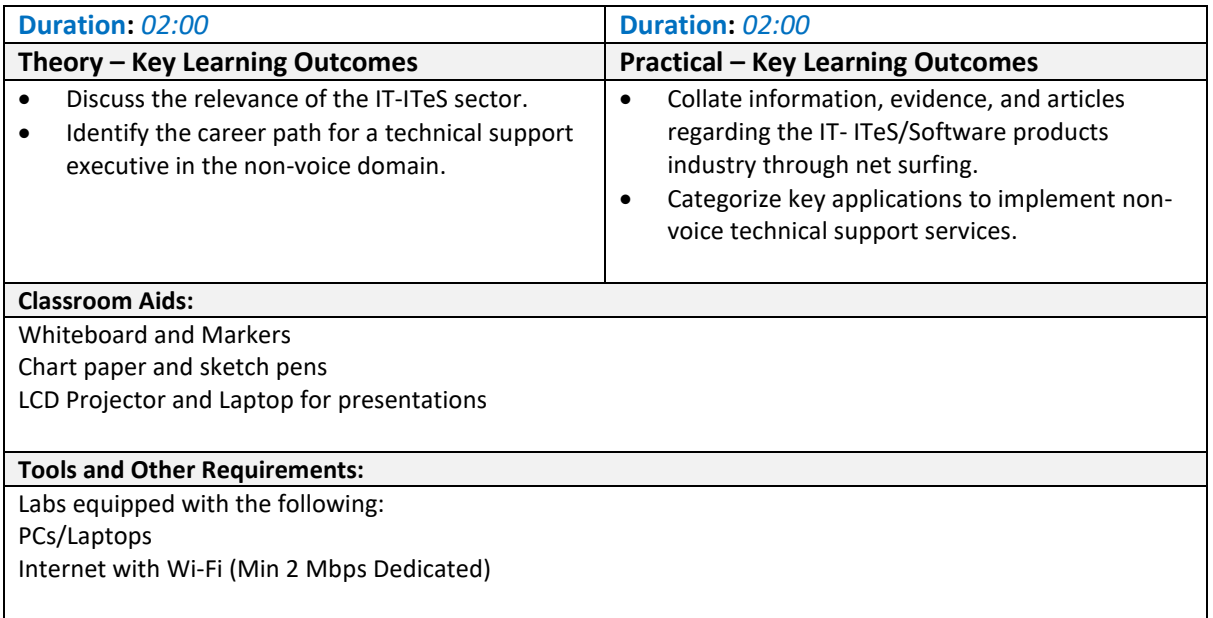

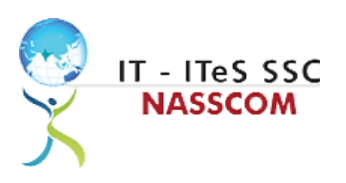

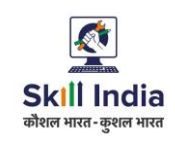

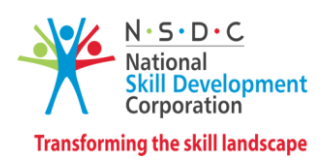

### <span id="page-6-0"></span>**Module 2: Attending Customer Queries** *Mapped to SSC/N7201*

- Identify the role and importance of a non-voice customer service associate in supporting business operations.
- Develop various soft skills to handle customers.

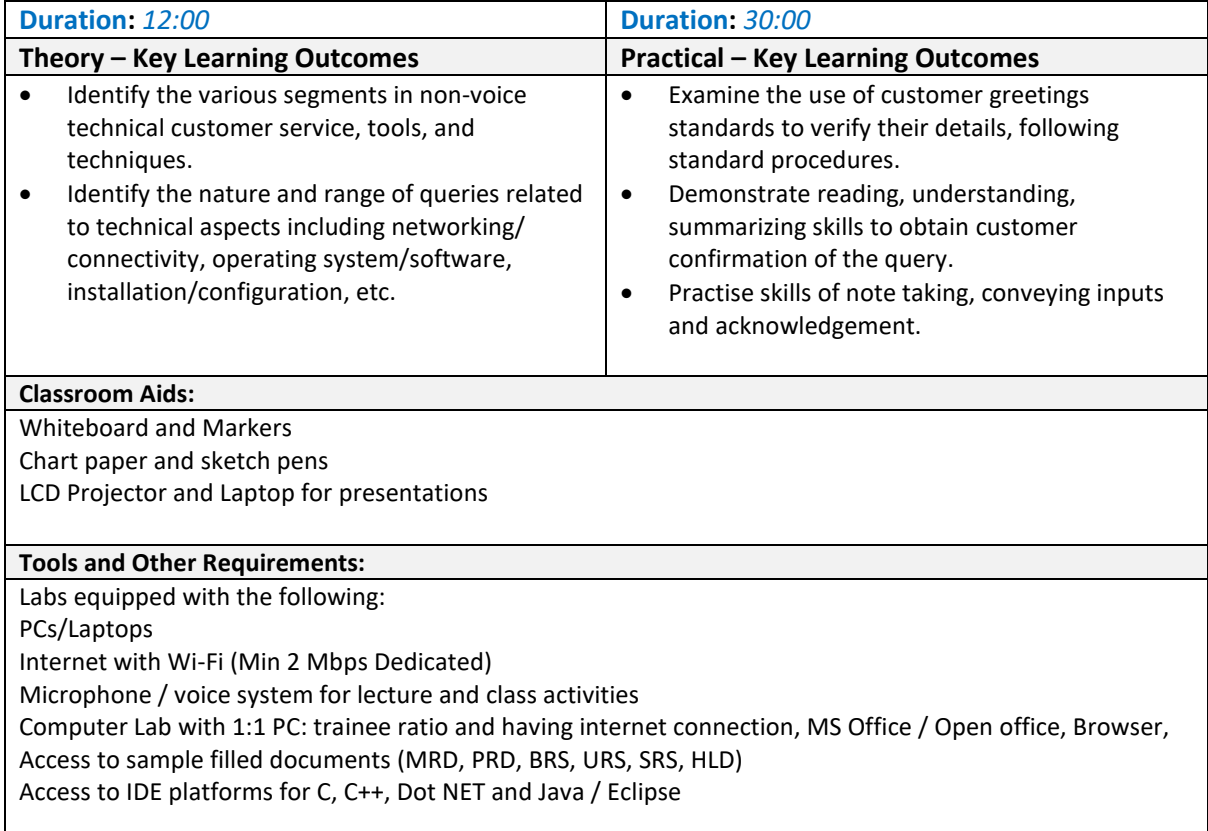

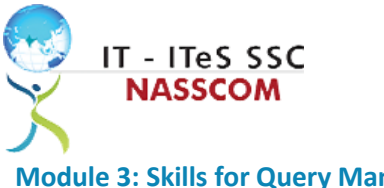

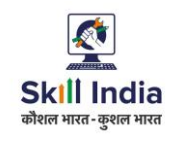

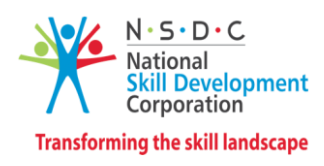

<span id="page-7-0"></span>**Module 3: Skills for Query Management** *Mapped to SSC/N7201*

- Categorize queries accurately using query management tool.
- Design methods of proper query resolution within their area of competence or authority in line with standard guidelines and service level agreements (SLAs).

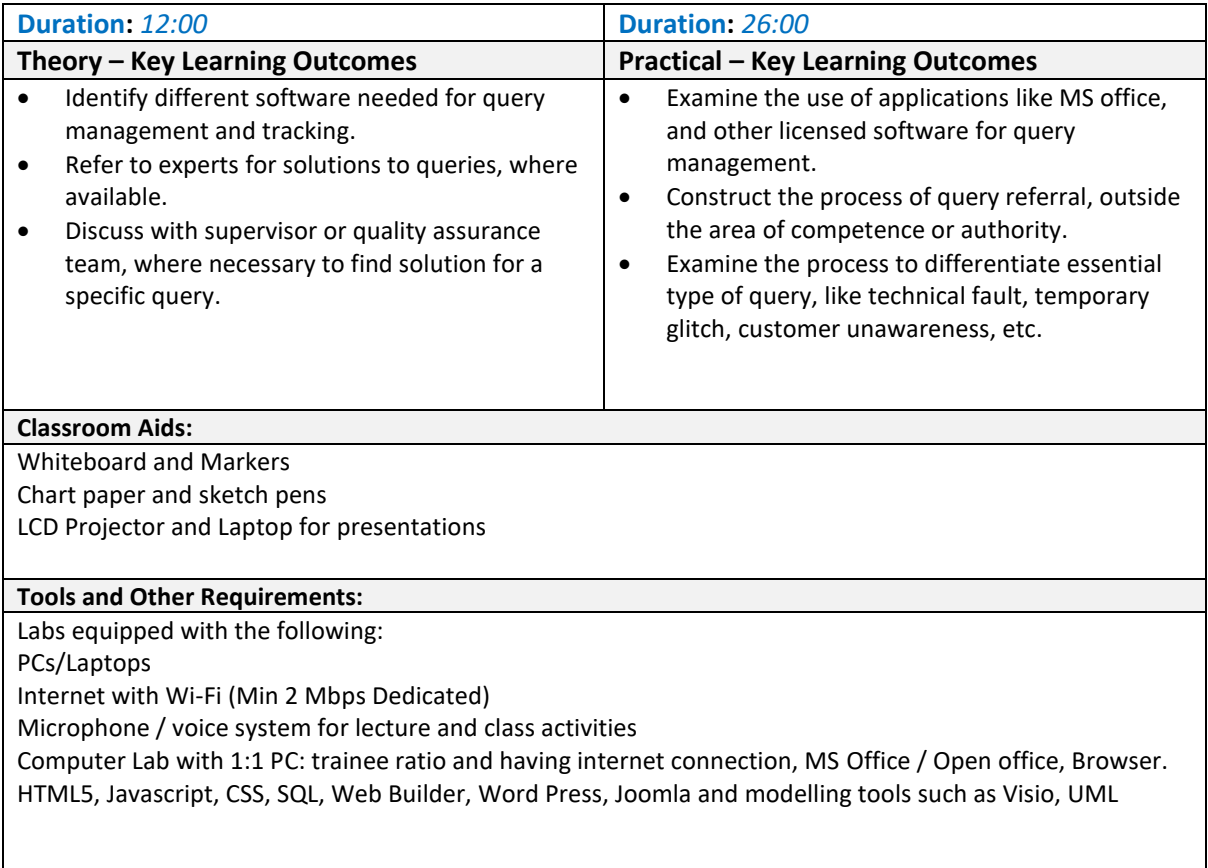

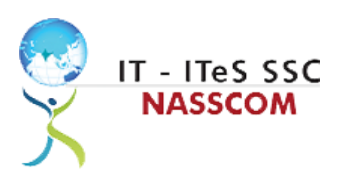

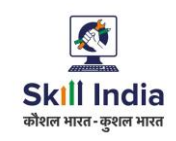

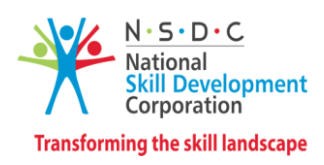

### <span id="page-8-0"></span>**Module 4: Deal with Customer Queries**

*Mapped to SSC/N7201*

- Identify the correct alternative solution from customer relationship management (CRM) tools and systems.
- Examine the purpose of different questioning techniques for understanding customer queries.

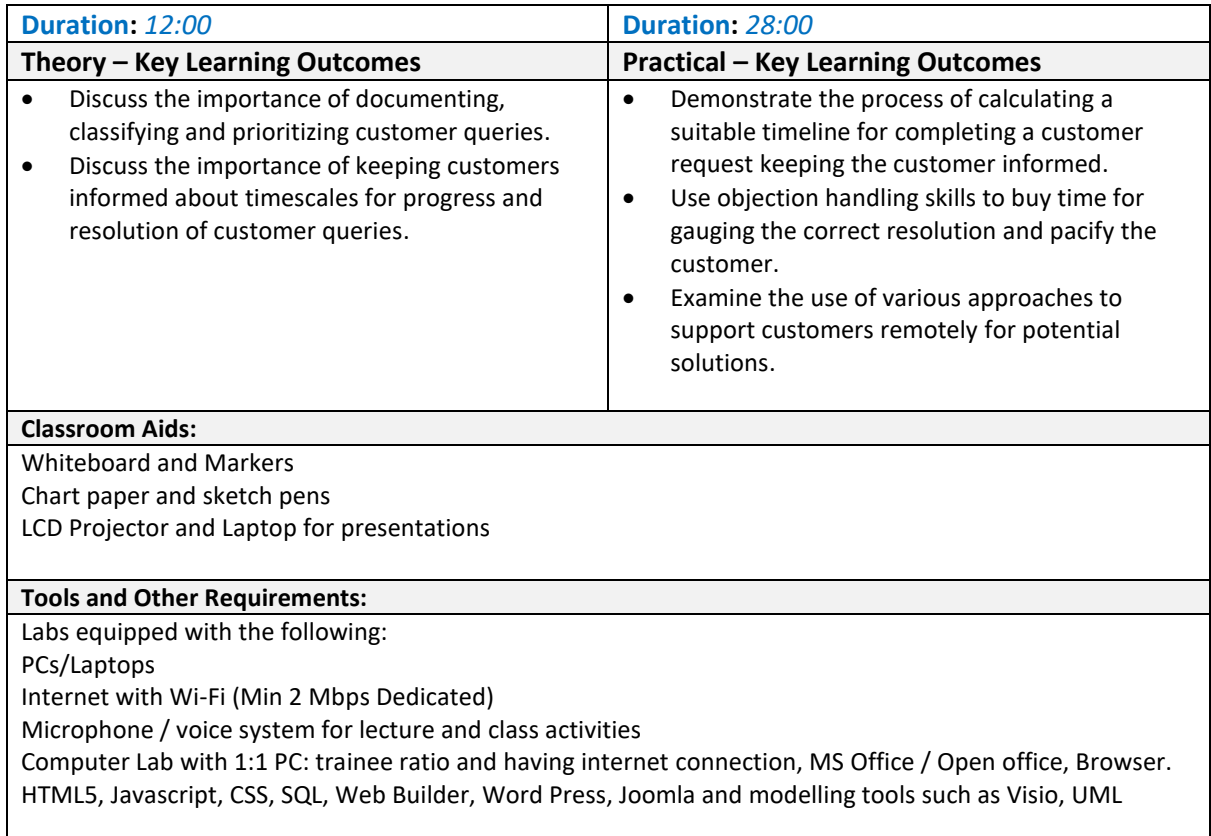

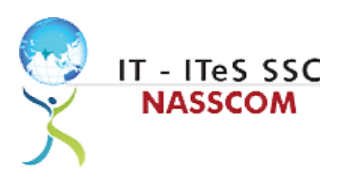

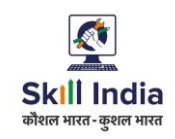

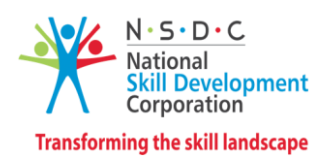

### <span id="page-9-0"></span>**Module 5: Documentation Process for Queries**

*Mapped to SSC/N7201*

- Select the correct category of documentation as per the list mentioned in the query management tool.
- Utilize various templates to record the query with the resolution for future purpose.

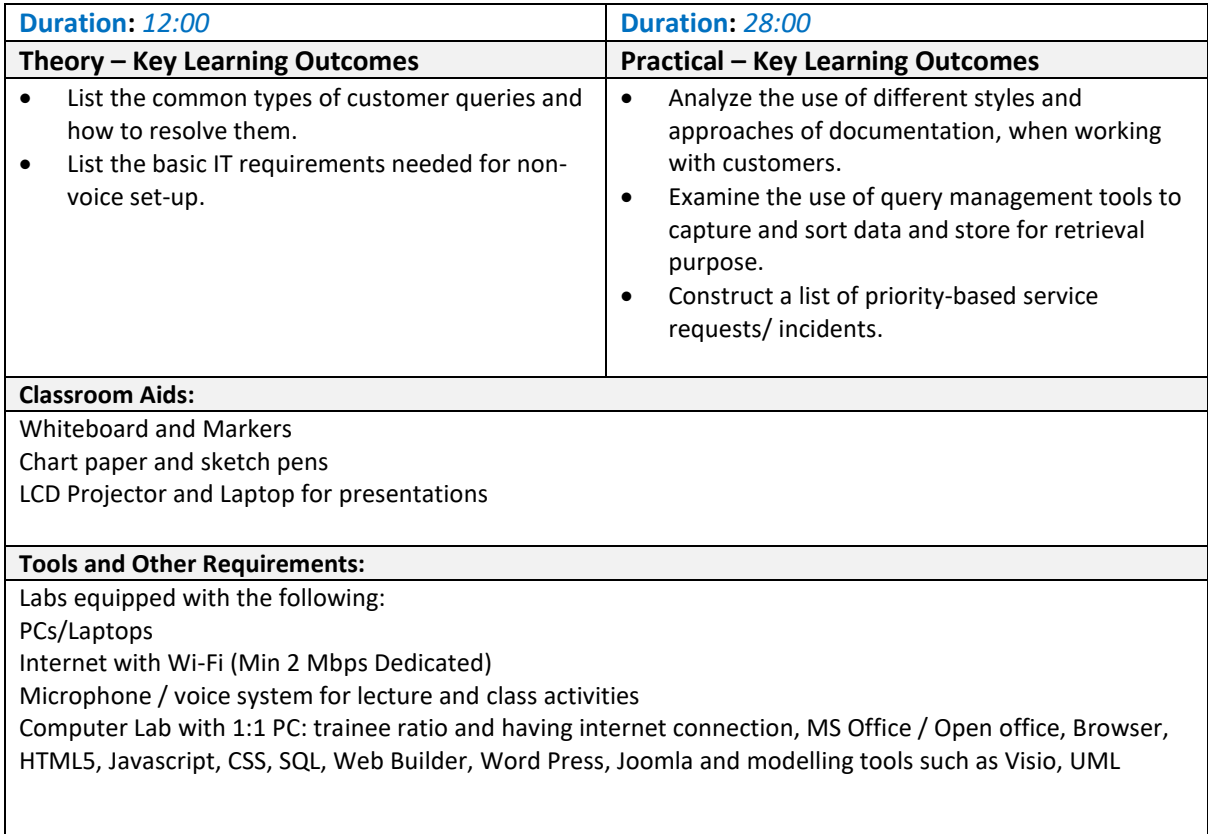

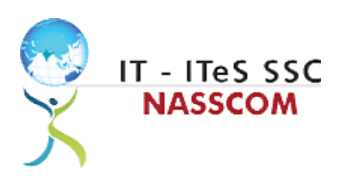

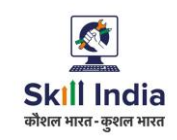

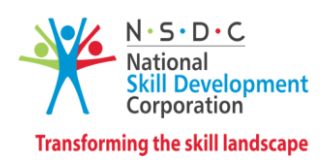

### <span id="page-10-0"></span>**Module 6: Process of Query Resolution** *Mapped to SSC/N7201*

- Identify the possible IT components required like e-mail platform/ webchat platform.
- Utilize various balanced judgments to different situations that could be used as a resolution.

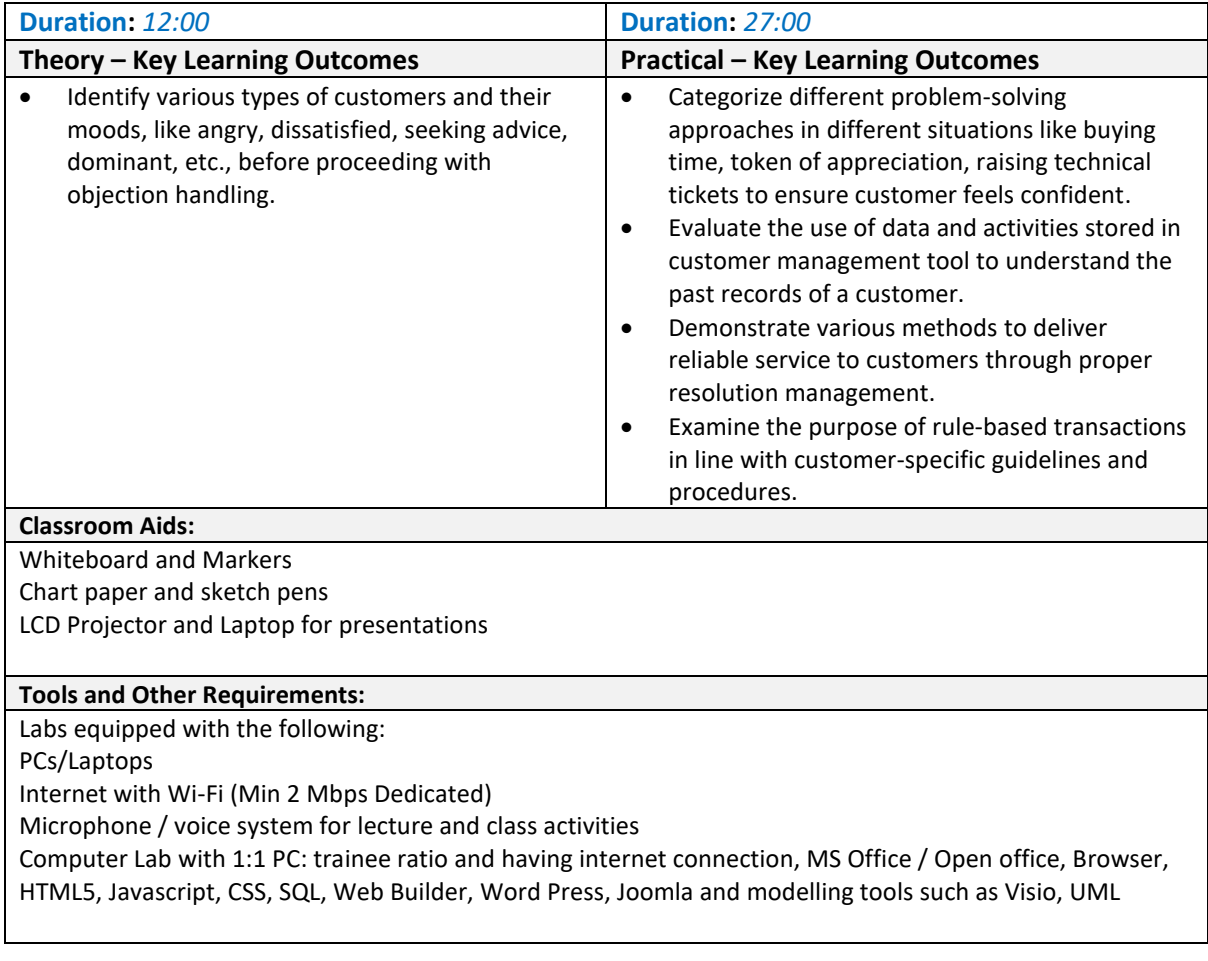

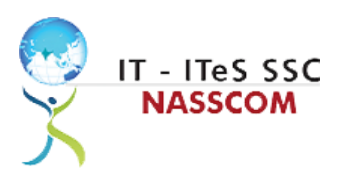

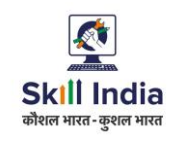

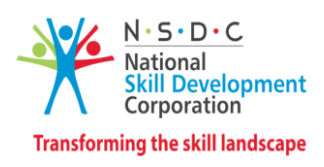

### <span id="page-11-0"></span>**Module7: Software Requirement for Query Management**

*Mapped to SSC/N7201*

- Identify the input type of the query received through e-mail, chat, IM (Instant Messenger), etc.
- Examine the specific data storage types used in the CRM tool.

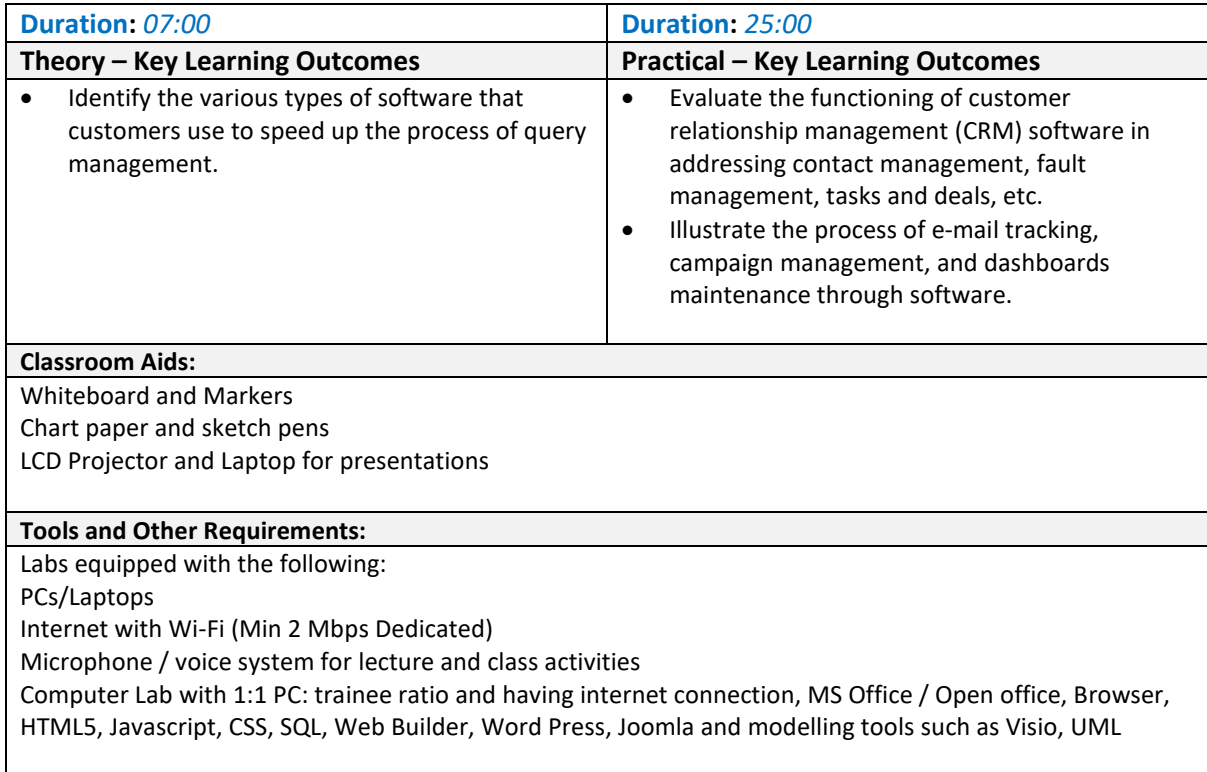

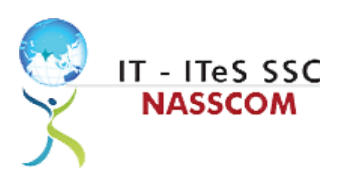

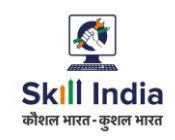

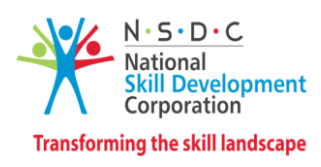

### <span id="page-12-0"></span>**Module 8: Manage your Work to meet Requirements** *Mapped to SSC/N9001*

- Define the scope of work.
- Demonstrate effective work planning principles.
- Recognize the importance of using time and resources effectively.

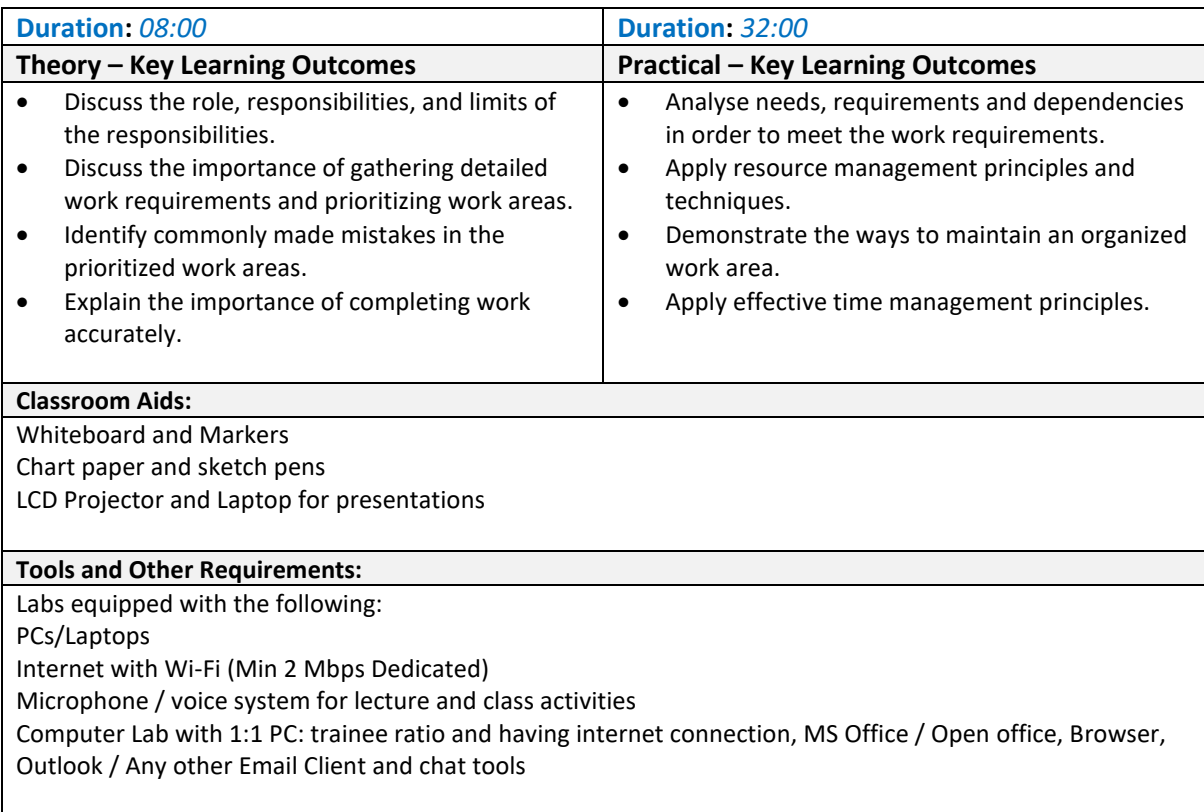

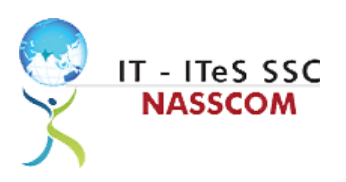

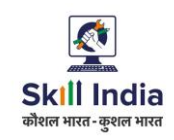

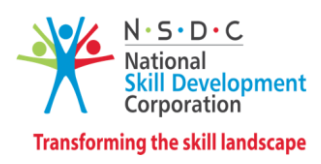

### <span id="page-13-0"></span>**Module 9: Work Effectively with Colleagues**

*Mapped to SSC/N9002*

- Explain the methods and mechanisms for effective communication.
- Explain the importance of effective collaboration at workplace.

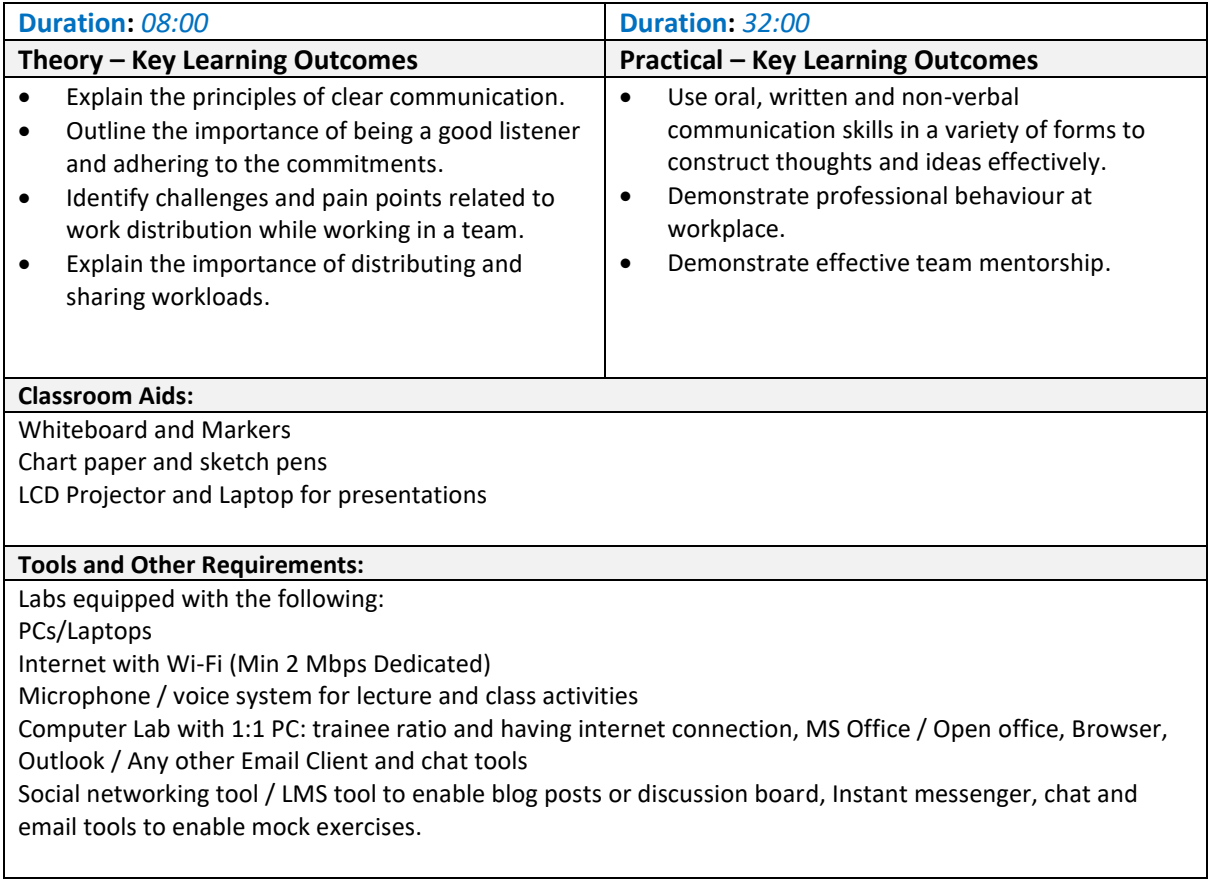

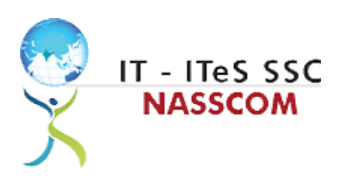

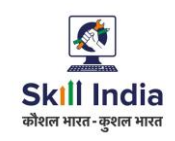

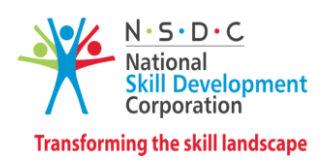

### <span id="page-14-0"></span>**Module 10: Managing Health and Safety**

*Mapped to SSC/N9003*

### **Terminal Outcomes:**

• Describe how to maintain a health, safe and secure environment at workplace.

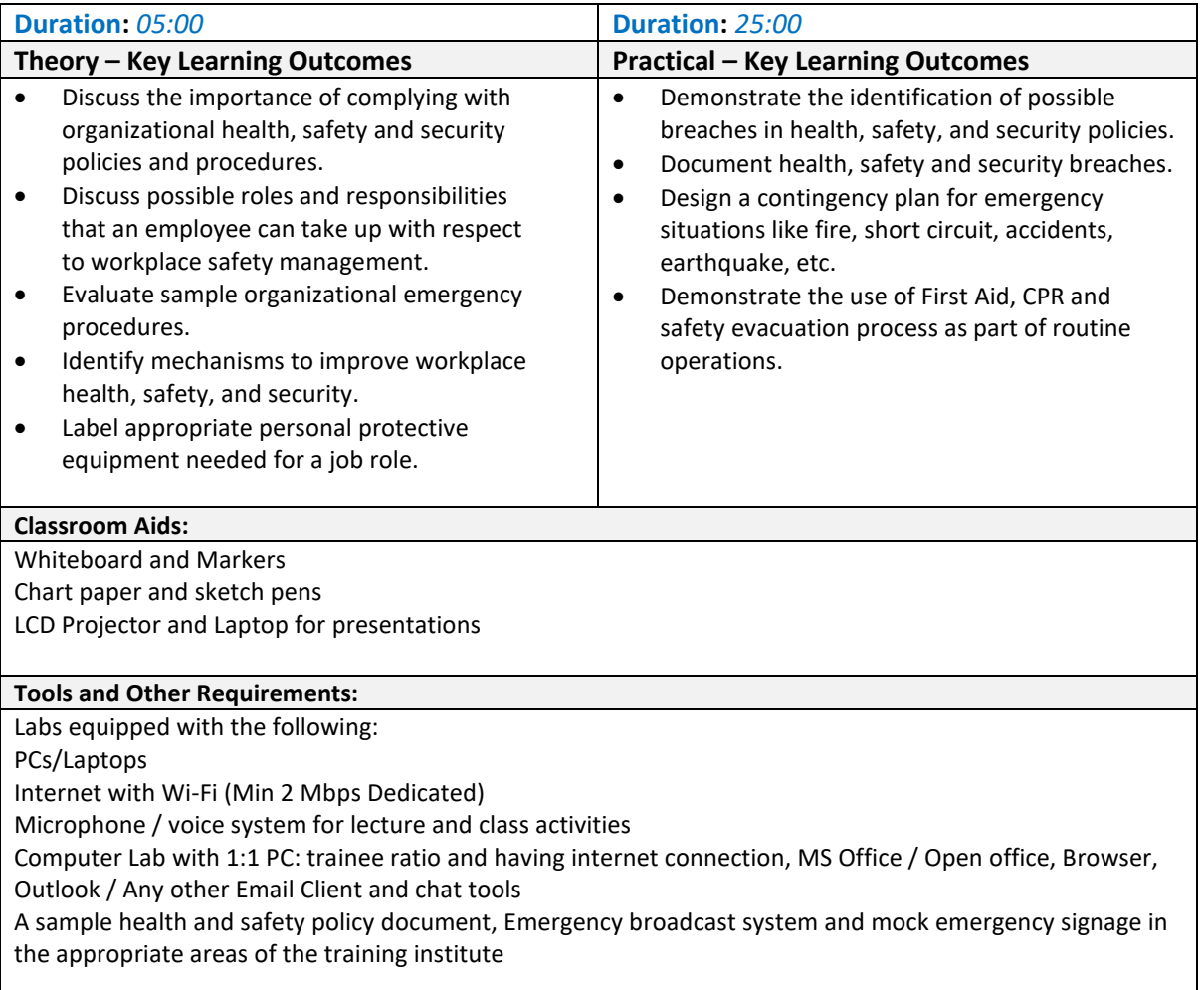

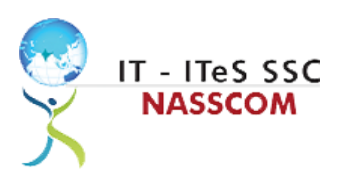

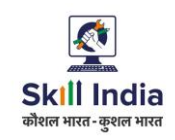

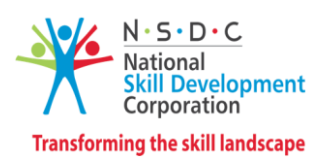

### <span id="page-15-0"></span>**Module 11: Workplace Data Management**

*Mapped to SSC/N9004*

### **Terminal Outcomes:**

• Describe how data / information can be managed effectively.

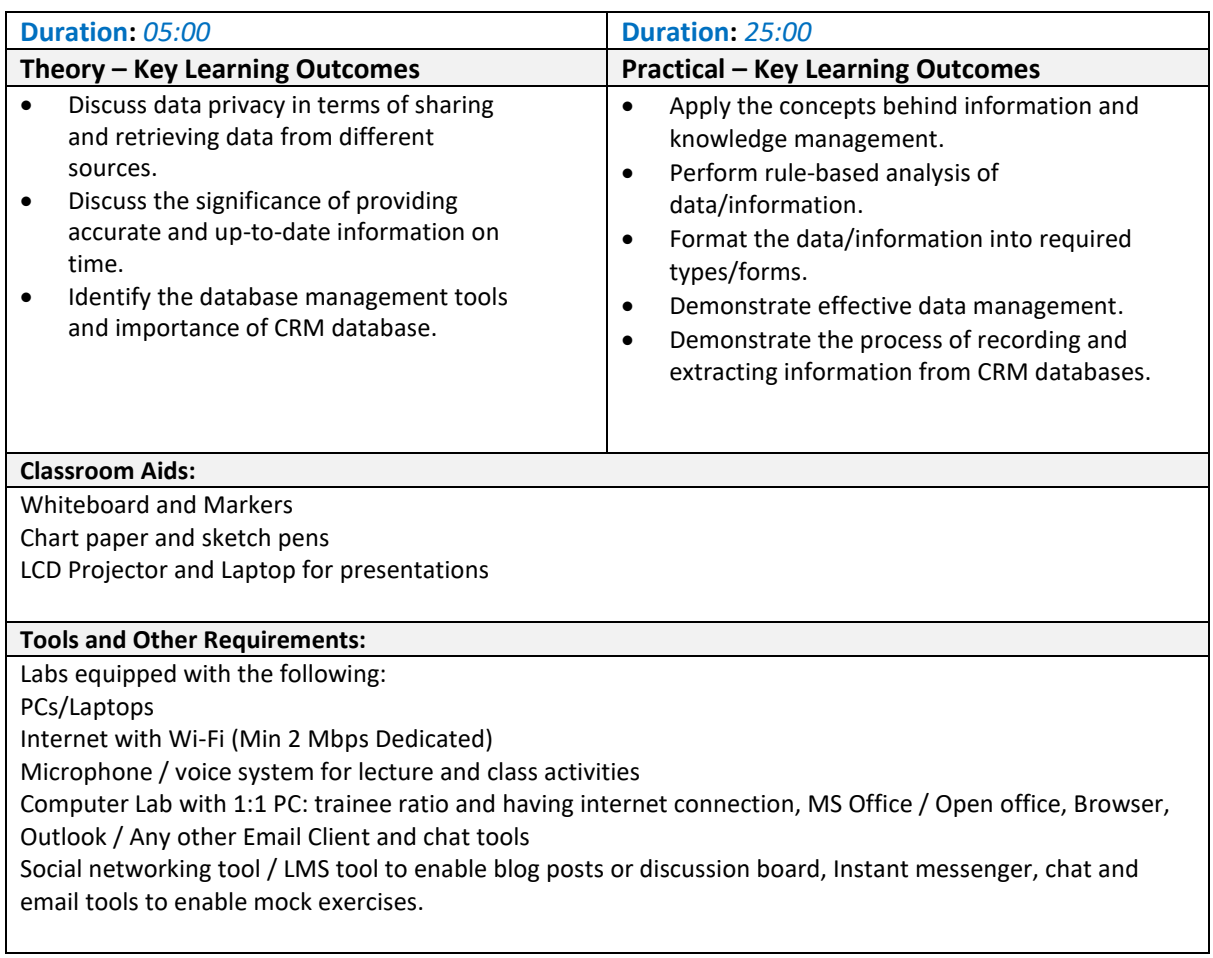

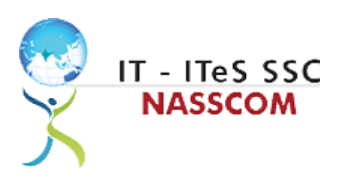

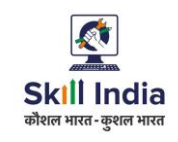

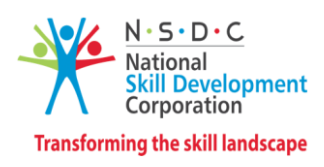

### <span id="page-16-0"></span>**Module 12: Inclusive and Environmentally Sustainable Workplaces** *Mapped to SSC/N9014*

- Illustrate sustainable practices at workplace for energy efficiency and waste management.
- Apply different approaches to maintain gender equality and increase inclusiveness for PwD.

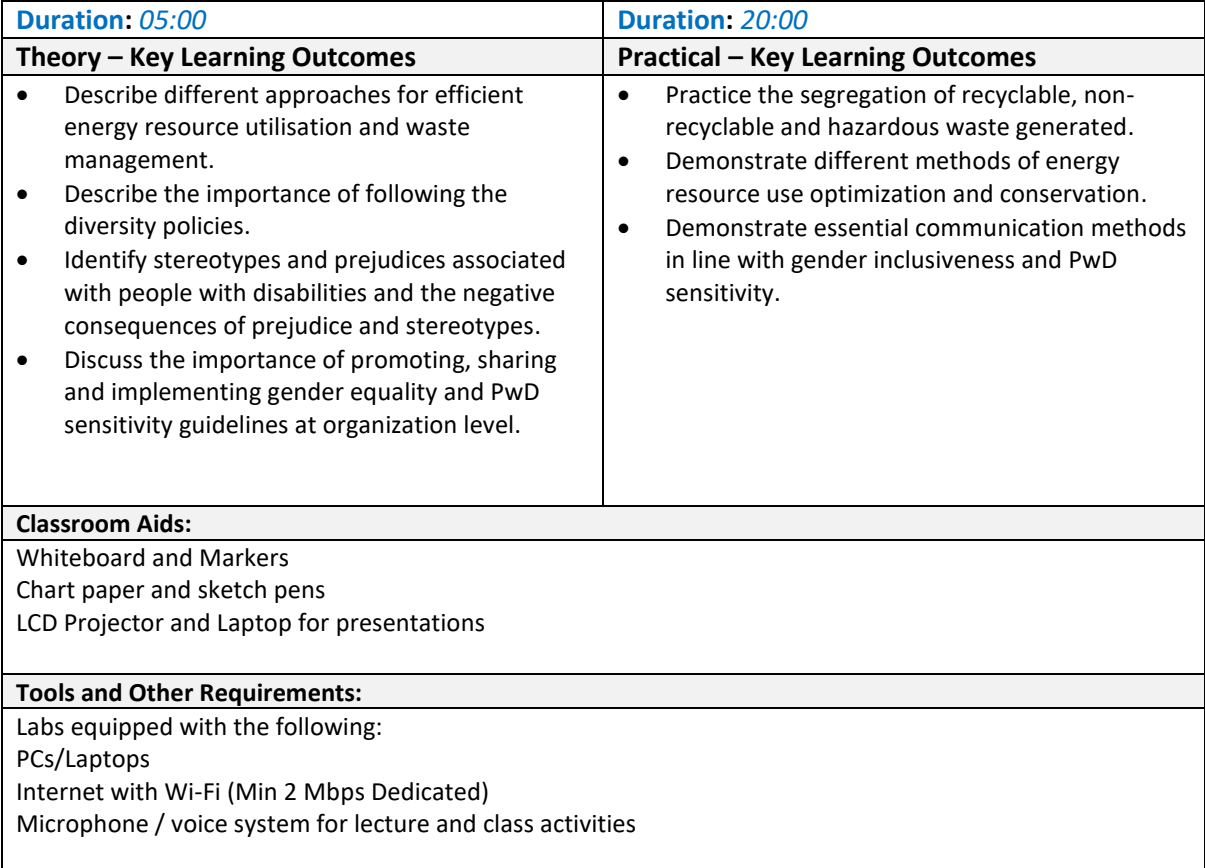

<span id="page-17-0"></span>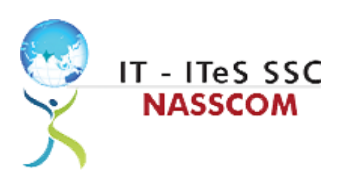

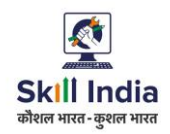

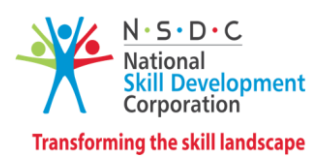

### **Annexure**

### <span id="page-17-1"></span>**Trainer Requirements**

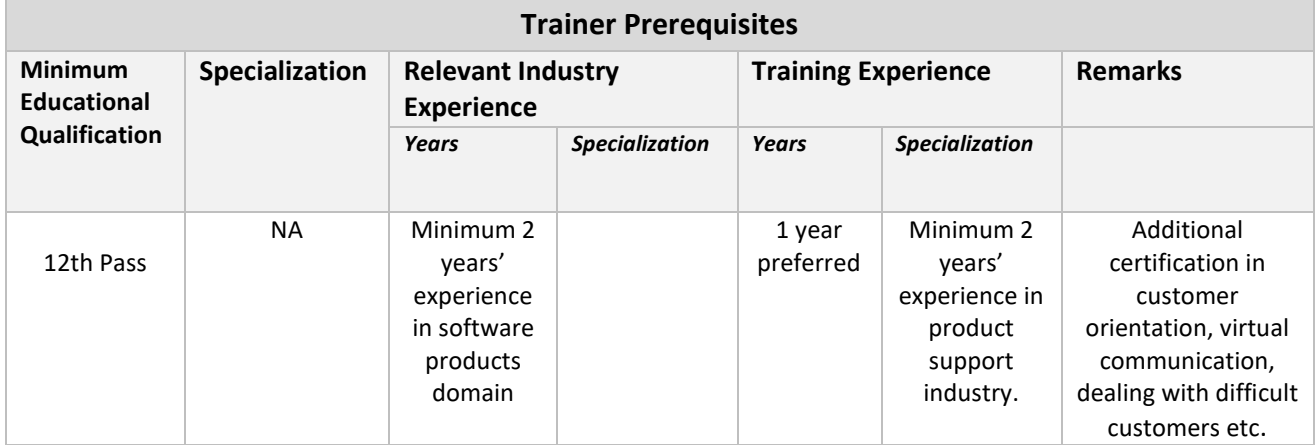

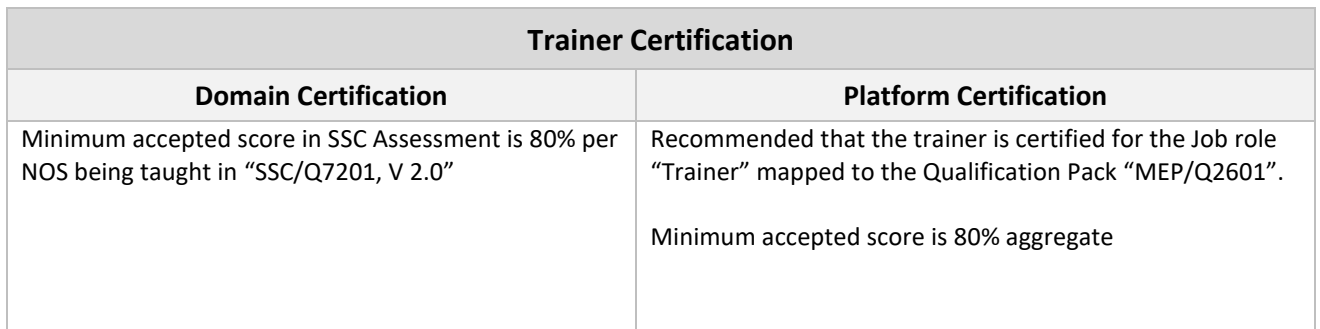

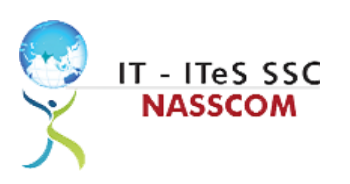

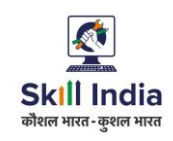

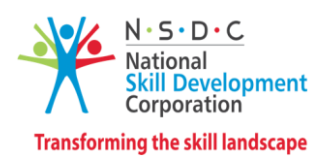

### <span id="page-18-0"></span>**Assessor Requirements**

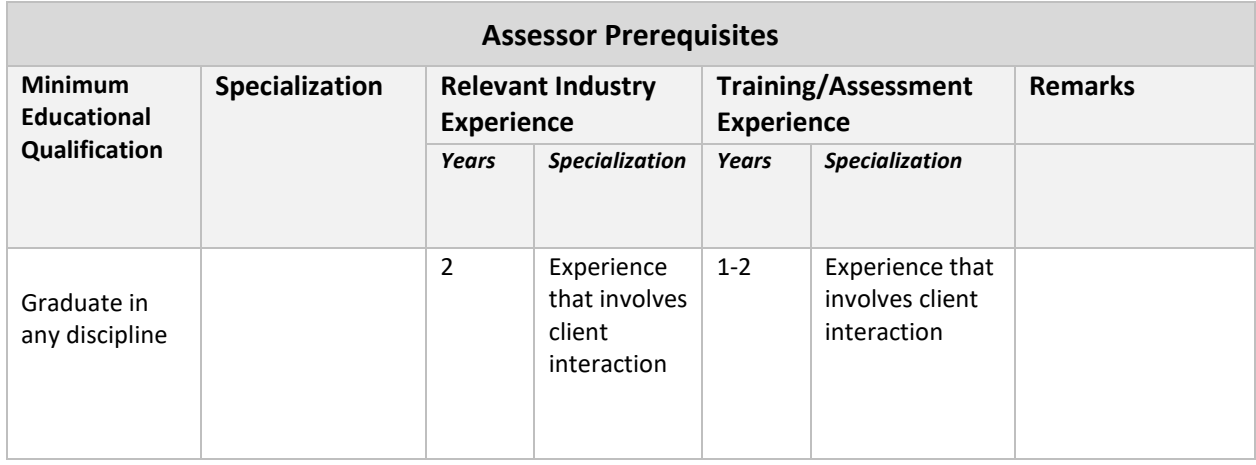

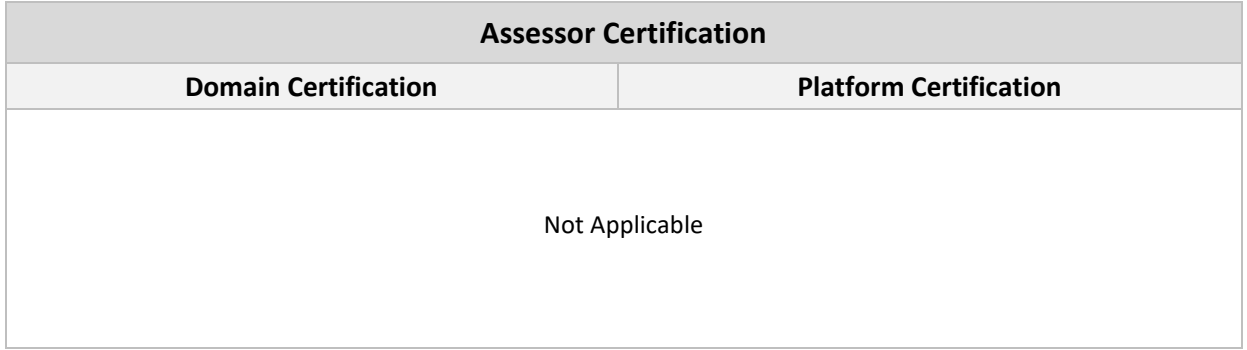

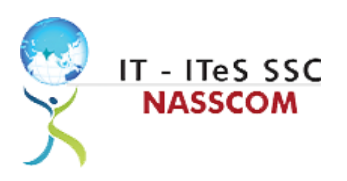

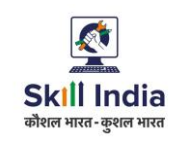

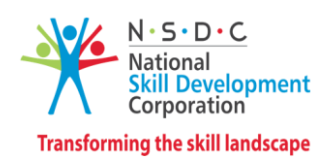

### <span id="page-19-0"></span>**Assessment Strategy**

This section includes the processes involved in identifying, gathering and interpreting information to evaluate the learner on the required competencies of the program.

### **Assessment System Overview**

A uniform assessment of job candidates as per industry standards facilitates progress of the industry by filtering employable individuals while simultaneously providing candidates with an analysis of personal strengths and weaknesses.

### **Assessment Criteria**

Criteria for assessment for each Qualification Pack will be created by the Sector Skill Council. Each Performance Criteria (PC) will be assigned marks proportional to its importance in NOS. SSC will also lay down the proportion of marks for Theory and Skills Practical for each PC.

The assessment for the theory part will be based on a knowledge bank of questions created by the SSC. Assessment will be conducted for all compulsory NOS, and where applicable, on the selected elective/option NOS/set of NOS.

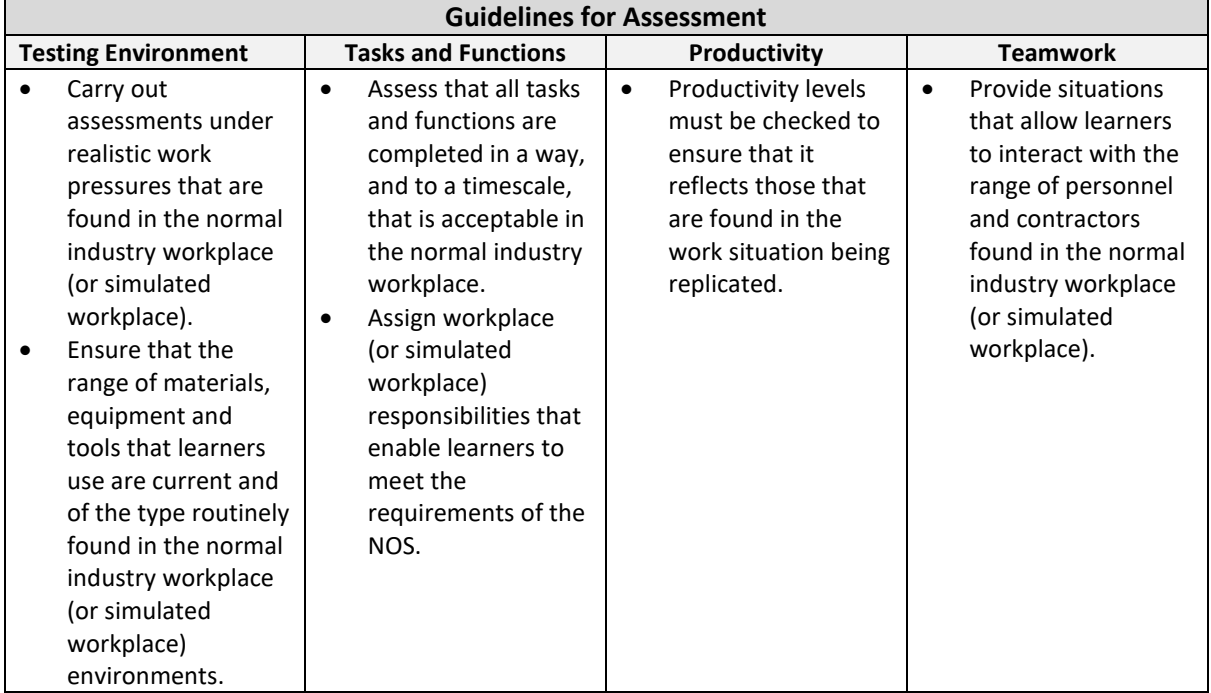

#### **Assessment Quality Assurance framework**

NASSCOM provides two assessment frameworks NAC and NAC-Tech.

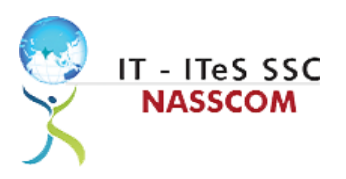

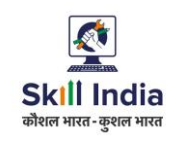

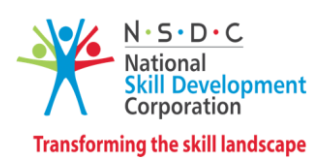

#### **NAC (NASSCOM Assessment of Competence)**

NAC follows a test matrix to assess Speaking & Listening, Analytical, Quantitative, Writing, and Keyboard skills of candidates appearing for assessment.

#### **NAC-Tech**

NAC-Tech test matrix includes assessment of Communication, Reading, Analytical, Logical Reasoning, Work Management, Computer Fundamentals, Operating Systems, RDBMS, SDLC, Algorithms & Programming Fundamentals, and System Architecture skills.

### **Methods of Validation**

To pass a QP, a trainee should score an average of 70% across generic NOS' and a minimum of 70% for each technical NOS. In case of unsuccessful completion, the trainee may seek reassessment on the Qualification Pack.

### **Method of assessment documentation and access**

The assessment agency will upload the result of assessment in the portal. The data will not be accessible for change by the assessment agency after the upload. The assessment data will be validated by SSC assessment team. After upload, only SSC can access this data.

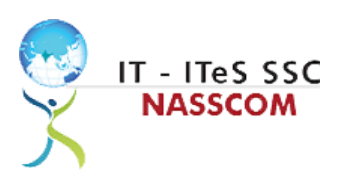

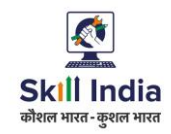

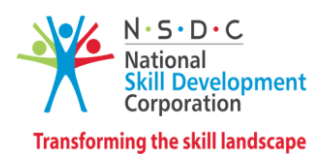

## **References**

### <span id="page-21-1"></span><span id="page-21-0"></span>**Glossary**

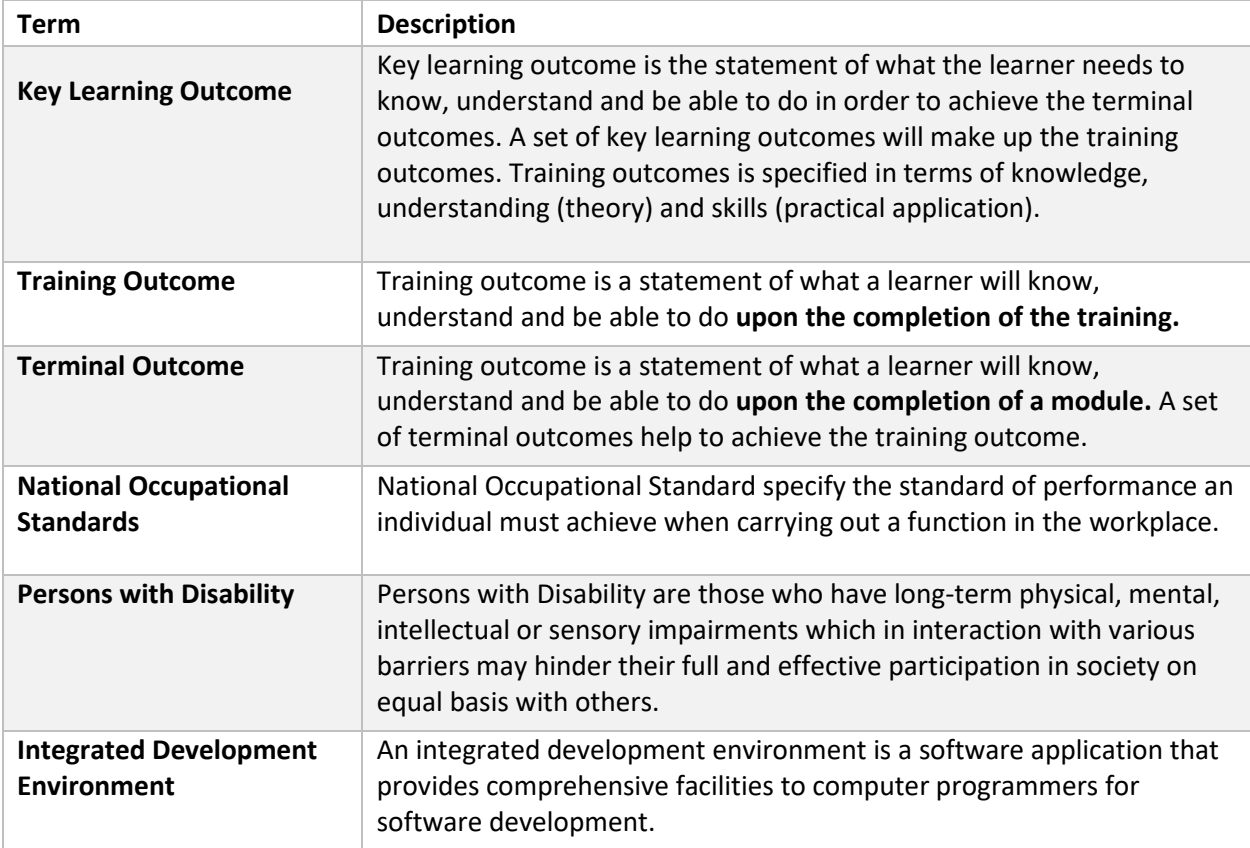

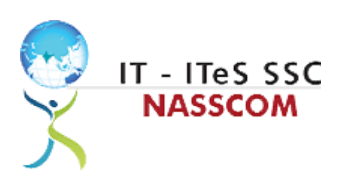

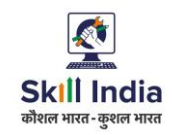

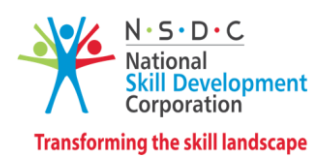

### <span id="page-22-0"></span>**Acronyms and Abbreviations**

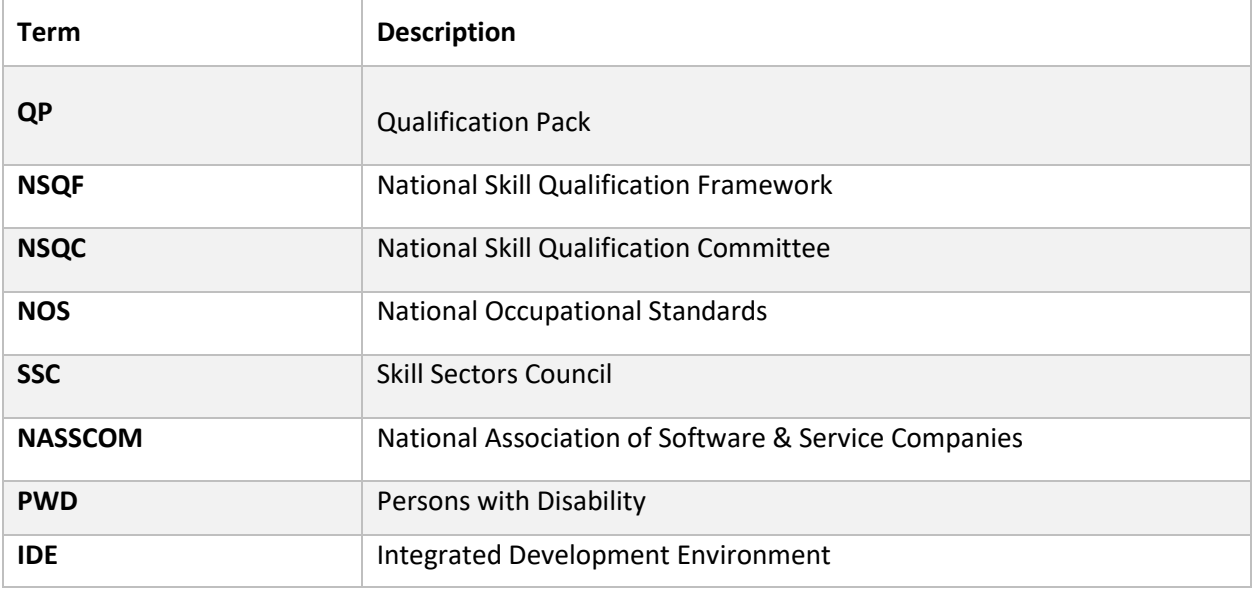